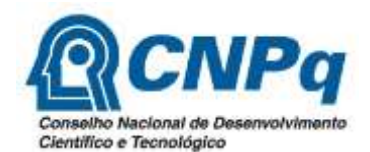

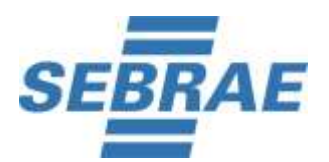

**Processo Seletivo de Bolsistas – CNPq e SEBRAE/PA Edital 01/2020 – 30/10/2020 3ª Etapa Avaliação de Habilidades e Perfil Informações para realização do game - 28/11/2020.**

Olá! As informações abaixo são MUITO IMPORTANTES e não podem ser ignoradas, ok?

Você está participando do **Processo Seletivo de Bolsistas – CNPq e SEBRAE/PA - Edital 01/2020,** e chegou a hora de entendermos, por meio de um game online, como é o seu desempenho em um cenário de resolução de problemas!

Sinta-se à vontade para tirar suas dúvidas, referente ao game, com o suporte da Huddle Brasil, pelo e-mail: **[support@huddlebrasil.zendesk.com](mailto:support@huddlebrasil.zendesk.com)**.

## **Como funciona o Repense?**

Neste game, seu objetivo é descobrir a resposta dos enigmas dentro do tempo limite, contando com o auxílio de pistas e caçando as respostas na internet. O jogo é composto por 4 enigmas e você começará com um saldo de \$40.000 em sua conta corrente. Esse dinheiro será usado para adquirir recursos (pistas, tentativas etc.).

A duração média é de 15 minutinhos.

Não se preocupe, antes de iniciar você terá acesso ao vídeo de regras, mas caso queira consultar o nosso [FAQ, clique aqui.](https://huddlebrasil.zendesk.com/hc/pt-br/articles/360051233892)

## **Como faço para participar?**

1. Para acessar o game copie o link e cole no navegador:

<https://repense.user-auth.huddlebrasil.com/logout?workspaceId=WdyQH7t7R35CtJnE2PgA>

- No celular, utilize apenas esses navegadores: Chrome, Firefox, Safari ou Samsung Internet;
- No computador ou Notebook (Windows, MacBook ou Linux), utilize apenas: Chrome ou Firefox;
- O Game não é compatível com versões anteriores ao Windows 7, Mac OS 10.0 e navegadores desatualizados;
- Redes de empresas e universidades costumam bloquear o acesso ao game, utilize uma internet estável e livre de bloqueios;

## ● **Caso o tradutor do seu navegador esteja ativo, recomendamos desabilitá-lo.**

2. Clique em "Fazer Cadastro" e confirme seus dados: Nome completo, e-mail e CPF;

3. Realize o game do dia **30/11/2020** até o dia **01/12/2020 às 23h59.**

Boa sorte e ótimo game!

## **Atenção!**

**Após iniciar o game você não poderá refazer**!

Se tiver a necessidade de consultar o suporte, faça até a data de encerramento desta etapa. Chamados abertos após o prazo para realização do game **não poderão ser resolvidos**.